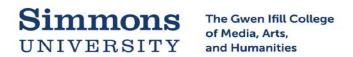

## Graduate Student Professional Development Fund Activity Report Form

| Name:                                                             | Graduate Program:                                                                          |                                   |
|-------------------------------------------------------------------|--------------------------------------------------------------------------------------------|-----------------------------------|
| Development/Research Activity:                                    |                                                                                            |                                   |
| Dates of Attendance:                                              |                                                                                            |                                   |
| 1.) How and to what degree did the                                | ese funds help you to complete this work?                                                  |                                   |
|                                                                   | velopment plan build on this experience? Di<br>stations/keynotes you attended and identify |                                   |
| 3.) If you presented a paper, is the submit it?                   | ere an opportunity to pursue publication fo                                                | r the paper? Do you have plans to |
| 4.) If research, what are the next st presentation? publication?) | teps in this research project? What is the fir                                             | nal goal (academic credit?        |
| 5.) Did you have any particular Sin                               | nmons faculty mentor in this work? Describ                                                 | e the nature of that mentoring.   |
|                                                                   |                                                                                            |                                   |

Please find an expense report attached. The expense report and accompanying documentation (receipts, bank/credit card statements, boarding passes, etc.) must accompany this report. All should be submitted no later than 10 business days after completion of the activity. Please submit electronic copies to <a href="mailto:ifill@simmons.edu">ifill@simmons.edu</a> or paper copies to the Main College Building, C-116, Ifill Dean's Office.

## SIMMONS UNIVERSITY TRAVEL RELATED EXPENSE REPORT

| Nan                      | ne                      | First             | M            |            | Last   | De        | ept       |         |          |                        |                |              | 1      | ote Cost Ce<br>lated work |             |
|--------------------------|-------------------------|-------------------|--------------|------------|--------|-----------|-----------|---------|----------|------------------------|----------------|--------------|--------|---------------------------|-------------|
| Sim                      | mons II                 | )#                |              |            | 1      | Purpose o | f Expense |         |          |                        |                |              |        |                           |             |
| SFC                      | TION                    | : TRANSP          | ORTATIO      | ON         |        |           | ПИС       | NEMPL   | OYEE (52 | 20310)                 | ПЕМ            | PLOYEE       | (52030 | )())                      |             |
|                          | From                    | . 110 (110)       |              | То         |        |           | Air Fare  | Taxi    | Mileage  | Personal<br>Miles Rate | Toll<br>Charge | Parking      |        | Other                     | Total       |
|                          |                         |                   |              | +-         |        |           |           |         | Auto M   | @                      | Criarge        |              |        |                           | Expenditure |
|                          |                         |                   |              |            |        |           |           |         |          | @                      |                |              |        |                           |             |
|                          |                         |                   |              |            |        |           |           |         |          | @                      |                |              |        |                           |             |
|                          |                         |                   |              |            |        |           |           |         |          | @                      |                |              |        |                           |             |
|                          |                         |                   |              |            |        |           |           |         |          | @                      |                |              |        |                           |             |
|                          |                         |                   |              |            |        |           |           |         |          | @                      |                |              |        | TT TOTAL                  |             |
| CEC                      | TION                    | II: LODGIN        | IC G MI      | ENIC       |        |           |           | VIEWDI  | OYEE (52 | )OZ15)                 |                | IPLOYEE      | ECTION |                           | _           |
| Date                     | Name &                  | Location of Ho    | tel/Restaura | ant        |        | Lodging   | Breakfast | Lunch   | Dinner   | Names of (             |                | IPLOTEE      | (52030 | J3)                       | Total       |
|                          |                         |                   |              |            |        |           |           |         |          |                        |                |              |        |                           | Expenditure |
|                          |                         |                   |              |            |        |           |           |         |          |                        |                |              |        |                           |             |
|                          |                         |                   |              |            |        |           |           |         |          |                        |                |              |        |                           |             |
|                          |                         |                   |              |            |        |           |           |         |          |                        |                |              |        |                           |             |
|                          |                         |                   |              |            |        |           |           |         |          |                        |                |              |        |                           |             |
|                          |                         |                   |              |            |        |           |           |         |          |                        |                |              |        |                           |             |
| 250                      | STION                   | W OTHER           | EVDEN        | ICEC       |        |           |           |         |          |                        |                | S            | ECTION | J II TOTA                 | _           |
|                          | Descripti               | II: OTHER         | EXPEN        | <u>SES</u> |        |           |           |         |          |                        |                |              | T.     |                           | Total       |
| Date                     | Bescripti               |                   |              |            |        |           |           |         |          |                        |                |              | S      | Spend Category            | Expenditure |
|                          | Cor                     | nference fee      |              |            |        |           |           |         |          |                        |                |              |        | 520320                    |             |
|                          | ☐ Mobile expense 520630 |                   |              |            |        |           |           |         |          |                        |                |              | 520630 |                           |             |
|                          | Oth                     | er (Be specific a | and include  | spend cate | egory) |           |           |         |          |                        |                |              |        |                           |             |
|                          |                         |                   |              |            |        |           |           |         |          |                        |                |              |        |                           |             |
|                          |                         |                   |              |            |        |           |           |         |          |                        |                | S            | ECTION | JIII TOTA                 | _           |
| APF                      | PROVA                   | <u>L</u>          |              |            |        |           | Home A    | ddress: |          |                        |                |              |        |                           |             |
| Trave                    | eler's Signat           | ture              |              |            |        | Date      |           |         |          |                        |                |              |        |                           |             |
| Approval Signature Date  |                         |                   |              |            |        |           |           |         |          |                        | Total          | Expense      |        |                           |             |
| Approval Print Name Date |                         |                   |              |            |        |           |           |         |          |                        | Less           | Cash Advance | < >    |                           |             |
| Cash Received By Date    |                         |                   |              |            | $\neg$ |           | П         |         |          |                        | Net F          | Reimbursemer | nt     |                           |             |

All check payments are mailed to the address provided. This form is to be used for travel related expenses only. Reimbursements of \$100 or less can be issued at the cashier's window (W-207).

## SIMMONS UNIVERSITY TRAVEL RELATED EXPENSE REPORT

- \* This form is for use by persons not employed by Simmons University Simmons employees should submit expenses in Workday. Employees may use this form *only* if submission is \$100 or less and received at the Cashier's Window W207.
- \* Support for expenses must be itemized
- \* Receipts should be originals
- \* Incomplete forms will be returned
- \* Additional support for expenses may be requested by the Accounts Payable Office
- \* Expense reports should be submitted as quickly after completion of travel as is possible-preferably within twenty days
- \* "Related worktags" refers to additional Workday tags necessary to charge the proper cost center: these could be program, gift, grant, and/or additional worktags

Use this space for any requested explanation or description of expenses